### CONDITIONAL STATEMENT (OR) DECISION MAKING STATEMENTS

Conditional Statements is a feature of programming language, which allows it to perform actions depending upon some conditions provided by the programmer.

Conditional statement controls the sequence of statements depending on the condition.

### **Types of Conditional Statements**

- 1. If Statement
- 2. If else Statement
- 3. If else ladder
- 4. Nested if
- 5. Switch statement.

#### 1. If statement

Statement execute set of command like when condition is true.

### **Syntax**

If (Condition) statement;

- The statement is executed only when condition is true.
- If the if statement body is consists of several statement then better to use pair of curly braces

GINEERING

• Here in case condition is false, then compiler skip the line within if block.

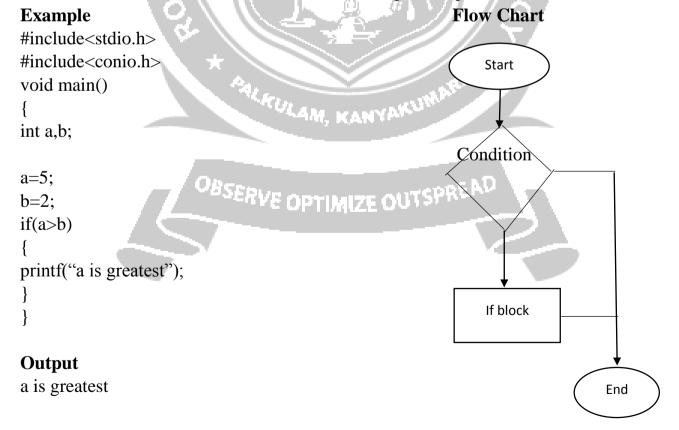

#### 2. If else statement

It is bidirectional conditional statement

If condition are satisfy true, then a single or block of statement executed otherwise another single or block of statement is executed. It is used to perform two operations for

```
a single condition.

Syntax:

if(condition)
{
    statement 1;
    statement 2;
}

else
{
    True
    statement 1;
    statement 2;
}
```

If the given condition is true then, if block executed otherwise else block executed.

# Example

Odd Number

```
/*To check a number is even or odd*/
#include<stdio.h>
#include<conio.h>
void main()
{
    int n;
    printf("Enter a number:"); SERVE OPTIMIZE OUTSPREAD
    scanf("%d",&n);
    if(n%2==n)
{
        printf("Even Number");
    } else
    {
        printf("Odd Number");
    }

Output
Enter a number : 121
```

#### 3. Else if ladder

If condition is false control pass to block where condition is again checked with its

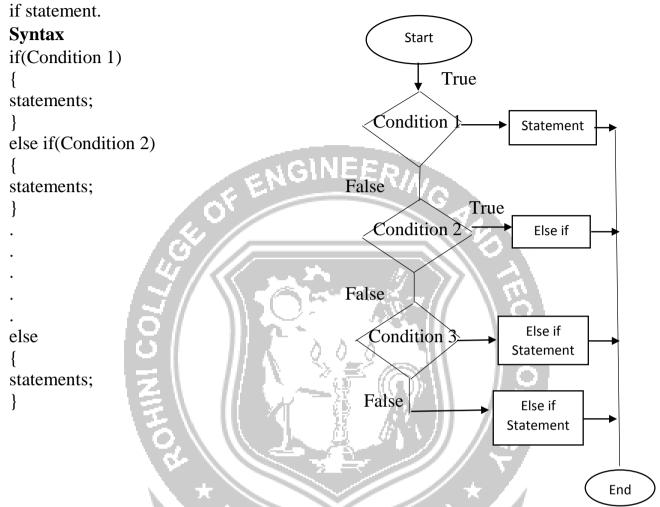

- This process continue until there is no if statement in the last block.
- If one of the condition is satisfy this condition other nested "else if" would not executed

# **Example: Relation between two numbers**

```
#include<stdio.h>
#include<conio.h>
void main()
{
   int a,b;
   a=5;
   b=3;
   if(a>b)
   {
   printf("a>b greater");
   }
   else if(a<b)
   {
   printf("a<b lesser");
   }
}</pre>
```

```
}
else
{
printf("Both are equal");
}
```

#### 4. Nested if

When there are another if else statement in if block or else block, then it is called nesting of if else statement.

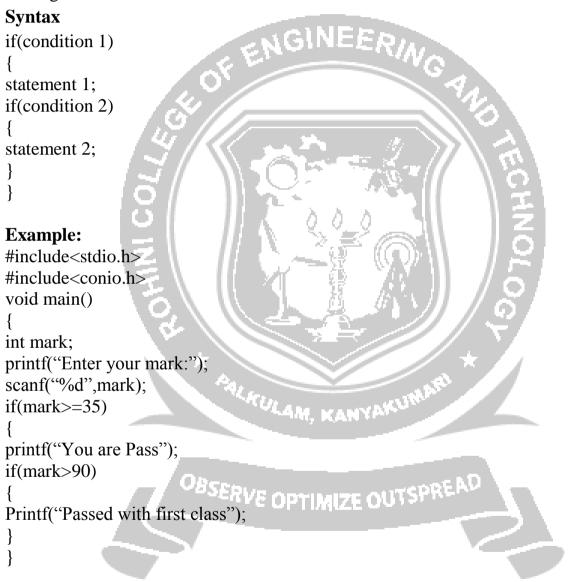

#### 5. Switch Statement

Switch statement is a multiple choice selection statement. **Switch** is a keyword. It will be executed according to user choice. Each switch case must include **break** keyword.

## **Syntax:**

```
switch(Expression)
{
  case label 1;
  statement 1;
```

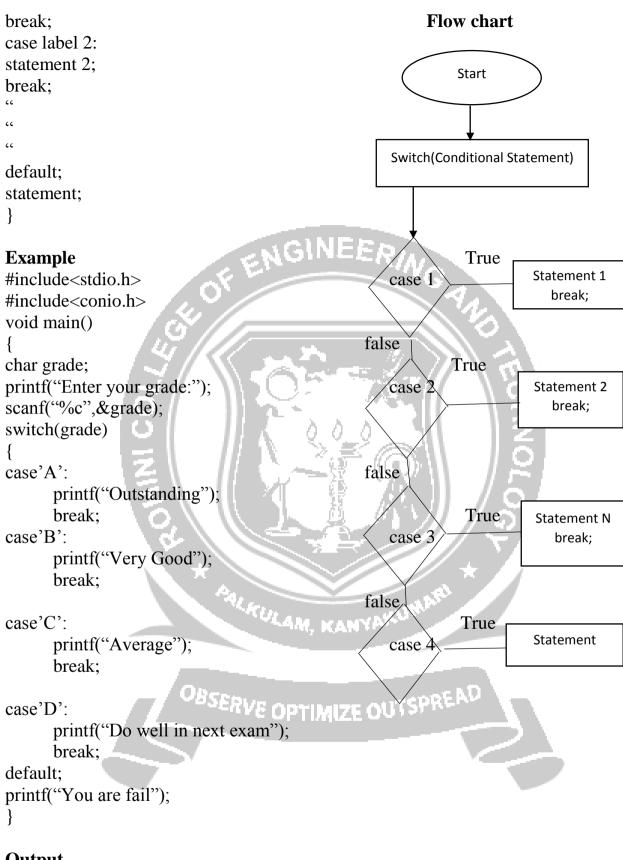

## **Output**

Enter your grade: A

Outstanding

Enter your grade: B

Very Good

Enter your grade: C

Average

Enter your grade: D

Do well in next exam

Enter your grade: E

Fail

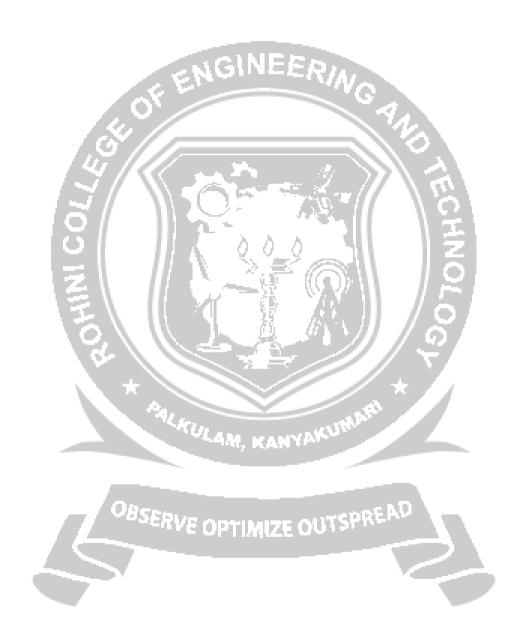